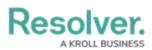

## **Time Formula Functions**

Last Modified on 10/04/2024 1:27 pm EDT

# **Overview**

The **timeDiff** and **timeOffset** functions use date-related data to perform a calculation or task. These functions do **not** require multiple values and do not require relationships, reference variable types, or data from more than one field or formula.

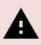

#### Warning:

Formulas do not calculate automatically on their own. A formula will re-calculate whenever a variable referenced by the formula changes in value.

### timeDiff

The **timeDiff** function returns differences between two dates using **Date & Time** variables or a **Date & Time** variable and the **today** function in seconds, days, or hours.

**Example:** Using the dates May 15, 2024 (variable A) and May 14, 2024 (variable B), this function could return the following:

| Unit of Time                                                          | Formula                    | Results |  |  |
|-----------------------------------------------------------------------|----------------------------|---------|--|--|
| Seconds (default)                                                     | timeDiff(A,B)              | 86400   |  |  |
| Hours                                                                 | timeDiff(A,B,"hours")      | 24      |  |  |
| Days*                                                                 | timeDiff(A,B,"days")       | 1       |  |  |
| Today's Date                                                          | timeDiff(today(),B,"days") | 1       |  |  |
| * The Days formula can only be used as a workflow condition, not with |                            |         |  |  |
| forms, as the formula does not auto-update.                           |                            |         |  |  |

### timeOffset

The **timeOffset** function offsets (adds or subtracts) seconds, days, or months from a **Date & Time** field variable. The function returns results in Unix (epoch) timestamp format (e.g., May 2018 = 1525132800). For further information, see the Converting Unix Timestamp Format to Standard Date Format section or Contact Resolver Support for additional information.

**Example:** Using May 15, 2018 (variable A) as an example, this function could return the following:

| Unit of Time | Formula | Results |
|--------------|---------|---------|
|--------------|---------|---------|

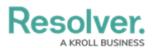

| Unit of Time                                                          | Formula                       | Results          |  |  |
|-----------------------------------------------------------------------|-------------------------------|------------------|--|--|
| Seconds                                                               | timeOffset(A,86400,"seconds") | 1526495700 (May  |  |  |
|                                                                       |                               | 16, 2018)        |  |  |
| Days*                                                                 | timeOffset(A,2,"days")        | 1526582100 (May  |  |  |
|                                                                       |                               | 17, 2018)        |  |  |
| Months                                                                | timeOffset(A,1,"months")      | 1529087700 (June |  |  |
|                                                                       |                               | 15, 2018)        |  |  |
| Days* (Subtracted)                                                    | timeOffset(A,-3,"days")       | 1526150100 (May  |  |  |
|                                                                       |                               | 12, 2018)        |  |  |
| * The Days formula can only be used as a workflow condition, not with |                               |                  |  |  |
| forms, as the formula does not auto-update.                           |                               |                  |  |  |

Formulas can display dates using date formats. Existing formulas will need to be updated to date to display dates using date formats instead of Unix code.